# <span id="page-0-1"></span><span id="page-0-0"></span>multicolrule — Decorative rules between columns<sup>∗</sup>

# Karl Hagen†

Released 2020/09/14

#### Abstract

The multicolrule package lets you customize the appearance of the vertical rule that appears between columns of multicolumn text. It is primarily intended to work with the multicol package, hence its name, but it also supports the twocolumn option and \twocolumn macro provided by the standard classes (and related classes such as the KOMA-Script equivalents), as well as the bidi package (and through it, all RTL scripts loaded with polyglossia).

# Contents

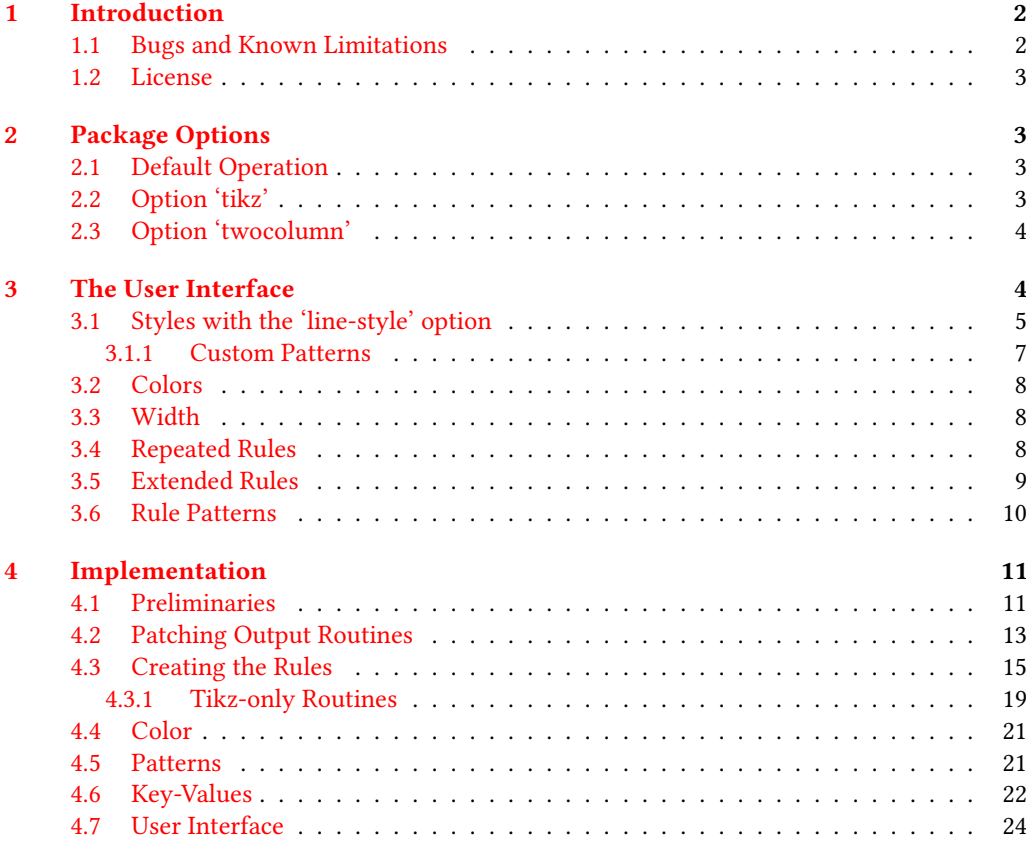

<sup>∗</sup>This le describes version v1.3a, last revised 2020/09/14.

† [latex@polysyllabic.com](mailto://latex@polysyllabic.com)

# **[Change History](#page-23-1) 24**

### **[Index](#page-23-2)** 24

# <span id="page-1-0"></span>1 Introduction

line-style=dashed

In ETEX, there are two lengths that control the formatting between columns of  $multicolumn{1}{c} text: \column{1}{\c} \text{precifies}$ the space between adjacent columns, and \columnseprule specifies the width of a solid vertical rule that is placed centered between the columns. The multicol package adds the ability to change the color of the rule, but in both vanilla LHEX and multicol, the rule itself is drawn directly inside the routines that output the column boxes, and is therefore difficult for users to alter.

Of course it's a legitimate question why anyone should want to change this rule, or indeed use one at all, as good typography tends

#### New for Version 1.3

Version 1.3 adds a strut rule. This places an invisible rule (a strut) that obeys the other options for the rule. Using a strut allows you to achieve effects such as selectively disabling one separator within a pattern or using the extend and reserve options to control the spacing to the text outside the multicols environment.

# New for Version 1.2

Version 1.2 adds the ability to define patterns, which are aliases for a series of \SetMCRule settings. With patterns, you can change individual separators on the same page. For

#### <span id="page-1-1"></span>1.1 Bugs and Known Limitations

The multicolrule package is written using expl3 syntax, and so requires a less-thanancient installation of LATEX. It requires the packages l3keys2e, xparse, xpatch, xcolor, scrlfile, and depending on the mode of op-

to avoid using large vertical lines.<sup>[1](#page-1-2)</sup> In my own case, I needed to modify the rule because of the requirements of a particular style I was imitating, and having done the hard work of creating the necessary infrastructure for one line style, it was simple to extend the solution to a more general case. I hope someone else will find the options here useful.

The basic line styles that multicolrule makes available are illustrated throughout this guide. The default line-width used is 0.4pt (thin), and the default color is Maroon. You can also find examples of rules created with all available options in the file mcrule-example.pdf.

example, in three-column text, the left separator can differ from the right. You can also alter the appearance of one or more separators anywhere within the environment (see section [3.6\)](#page-9-0).

# New for Version 1.1

Version 1.1 supports drawing decorative rules if you have the bidi package loaded, which can occur automatically if you set a right-toleft language with polyglossia. It also provides a mechanism to extend or shrink rules beyond the natural height of the columns, as well as to have the rule fill the available space to the end of the text area (see section [3.5\)](#page-8-0).

eration may also require multicol and tikz. If you have an up-to-date distribution, these requirements should cause no issues.

I am sure that there are bugs that remain to be uncovered, inefficient methods

. . . . . . . . . . . . . . . . . . . .

custom-line= {\path (TOP) to  $[ornament=85] (BOT);$ extend-top=-24pt, extend-bot=-8pt

line-style=dots

<span id="page-1-2"></span> $1$ See, for example, the remarks in the documentation for the booktabs package.

that could stand improvement, and useful features that still need to be implemented. The development code is maintained on [github,](https://github.com/polysyllabic/multicolrule) and you can file feature requests or bug reports there. Alternatively, you can send an email to [latex@polysyllabic.com.](mailto://latex@polysyllabic.com) I welcome contributions for additional styles, especially to provide more options when running the package without tikz.

The following are the issues I'm currently aware of that aren't multicolrule errors but which may cause buggy looking behavior:

This package works by patching the output routines of either multicol or the LHFX kernel, depending on the mode of operation. If bidi is loaded, it will also patch that. It will have no effect if you use a class or package that outputs column text via alternate mechanisms. This includes parcolumns, paracol, and probably any other class that does its own multi-column formatting. If you would like support for one of these, please send me an email or file a feature request on github and

#### <span id="page-2-0"></span>1.2 License

The multicolrule package is copyright 2018– 2020 by Karl Hagen. It may be distributed and/or modified under the conditions of the LATEX Project Public License, either version 1.3c of this license or (at your option) any later version. The latest version of this license

# <span id="page-2-1"></span>2 Package Options

#### <span id="page-2-2"></span>2.1 Default Operation

Loading multicolrule with its default settings enables multicol support, and that package will be loaded if it hasn't been already. Note that if you need to pass any parameters to multicol, such as docolaction, you should load multicol with the appropriate settings before you load multicolrule, as ETFX does not support reloading packages with different parameters.

I'll see what I can do.

. . . . . . . . . . . . . . . . . . . . . . . . . . . . . . . . . . . . . . . . . . . . . . . . . . . . . . . . . . . . . . . . . . . . . . . . . . . . . . . . . . . . . . . . . .

The line styles that work by repeating elements in a tiled pattern may have signicant gaps at the end of columns, particularly for larger patterns. You can mitigate this problem slightly by tweaking the spaces above and below a pattern, but the basic problem is a side-effect of the way these patterns are implemented (with \cleaders), which means that only an integer number of copies can be produced. Lines drawn with tikz do not have this problem.

Extending rules beyond their natural column lengths can seriously mess up the output, including, in certain edge cases, causing multicol to overprint columns or even put them in the margins. The fact that the extended rule affects the vertical layout was a deliberate design decision and is necessary to support the extend-fill and extend-reserve options. A future version may support drawing the rules to a background layer so that the text is not shifted.

#### is in

#### <http://www.latex-project.org/lppl.txt>.

This work has the LPPL maintenance status 'maintained.' The Current Maintainer of this work is Karl Hagen.

#### <span id="page-2-3"></span>2.2 Option 'tikz'

You can use more line styles if you also use the tikz package. Some line styles are only available if tikz is enabled, and others look better with it. The default behavior of multicolrule depends on the status of the tikz package at the time multicolrule is loaded. If multicolrule detects that tikz is already loaded, then tikz support will be enabled by default. Otherwise, you need to provide the tikz option to enable it. This option also accepts explicit boolean values, so you can pass tikz=false if you want to explicitly disable tikz support.

line-style=dotted, width=ultra-thick

line-style=dash-dot

If tikz support is not enabled (or if it is explicitly disabled), the line styles marked tikz only in section [3.1](#page-4-0) will be unavailable and errors will result if you try to use them.

#### <span id="page-3-0"></span>2.3 Option 'twocolumn'

The multicolrule package recognizes the option twocolumn, either as a package option or as a global class option. If you pass this option to your document class, you do not need to pass it a second time to the package. It is only necessary to use the package

# <span id="page-3-1"></span>3 The User Interface

<span id="page-3-3"></span> $\Set{$ SetMCRule  $\langle key-value\ list\rangle$ 

line-style=circles, width=2pt

The main user command for multicolrule is \SetMCRule. It takes one parameter containing a key-value list of all options you want to set. You can issue this command in the preamble or the document body. Changes to the rule settings are local to the current group. For example, if you call \SetMCRule inside a multicols environment, the rule settings will revert to their previous values once the environment ends. Also note that any changes made with \SetMCRule when

option if you plan to have a predominantly one-column document and use \twocolumn to switch temporarily into two-column mode.

Because multicol does not work well with the ordinary two-column mode, multicolrule is only designed to work with one or the other at a time. If you try to use the twocolumn option when multicol has already been loaded, you will receive a warning and nothing is guaranteed. But the custom rules will at best only appear in the conventional two-column mode and not within a multicols environment.

multiple columns are active will appear starting on the same page as your current location when you issue the command, and will extend the height of the full column box. It is not possible to have a rule change styles in the middle of a page unless you close out one multicols environment and begin another.

Table [1](#page-3-2) summarizes the keys available in \SetMCRule. The functions of each are described in detail in the sections that follow.

Table 1: \SetMCRule keys

 $\frac{1}{2}$ 

<span id="page-3-2"></span>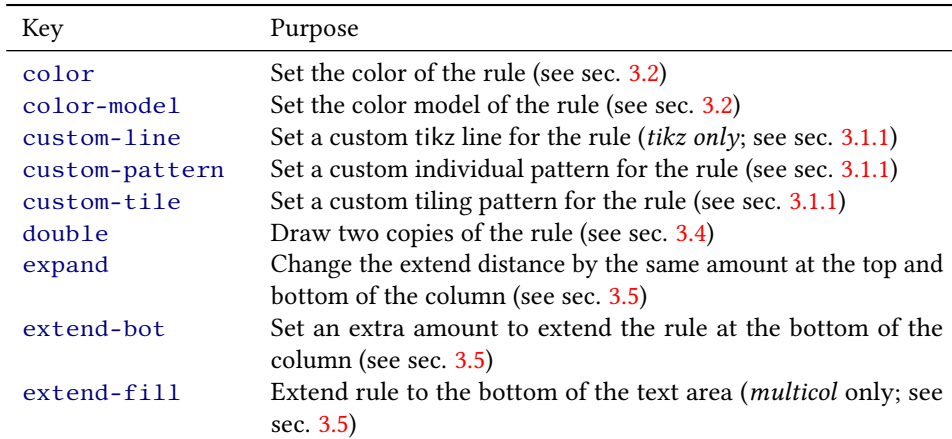

### 3 THE USER INTERFACE 5

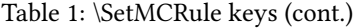

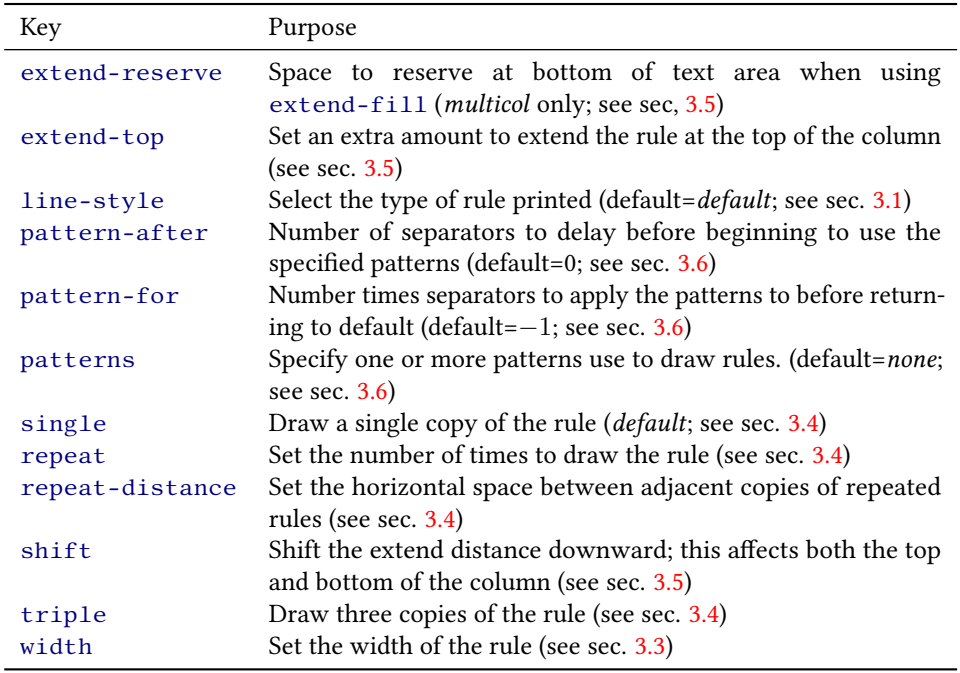

### <span id="page-4-0"></span>3.1 Styles with the 'line-style' option

line-style=solid-circles You can choose a style for the rule with the line-style key. If the predefined styles are insufficient for your purpose, see section [3.1.1](#page-6-0) for different ways to customize the rule in even more radical ways. The width of many line styles scales directly with the setting of \columnseprule, the default LATEX length that controls the width of the column rule, but even those that do not, the width must be non-zero for the rule to display (see section [3.3\)](#page-7-1).

width=4pt

Table [2](#page-4-1) summarizes the available line styles. Most of the basic patterns come in three versions, differing only in how closely the pattern is spaced: normal, dense, and loose. These settings parallel those found in tikz and use the same spacing between elements. There are no named settings for double lines and the like because you control that feature separately, with the repeat key. All line styles can be repeated as many times as you like (see section [3.4\)](#page-7-2).

Table 2: Styles available for the line-style key

 $\ddot{\bullet}$ 

 $\ddot{\bullet}$  $\ddot{\bullet}$  $\ddot{\bullet}$ 

<span id="page-4-1"></span>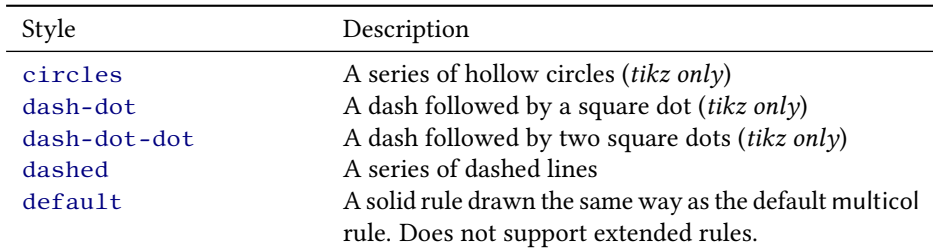

#### 3 THE USER INTERFACE 6

| Style                | Description                                                                 |
|----------------------|-----------------------------------------------------------------------------|
| dense-circles        | The same as circles but more closely spaced (tikz<br>only)                  |
| dense-dots           | The same as dots but more closely spaced                                    |
| dense-solid-circles  | The same as solid-circles but more closely spaced<br>$(tikz \text{ only})$  |
| densely-dash-dot     | The same as dash-dot but more closely spaced (tikz<br>only)                 |
| densely-dash-dot-dot | The same as dash-dot-dot but more closely spaced<br>(tikz only)             |
| densely-dashed       | The same as dashed but more closely spaced                                  |
| densely-dotted       | The same as dotted but more closely spaced                                  |
| dots                 | A series of dots drawn with the period (full-stop) of                       |
|                      | the current font                                                            |
| dotted               | A series of square dots                                                     |
| loose-dots           | The same as dots but spaced further apart                                   |
| loose-circles        | The same as circles but spaced further apart (tikz<br>only)                 |
| loose-solid-circles  | The same as solid-circles but spaced further apart<br>$(tikz \text{ only})$ |
| loosely-dash-dot     | The same as dash-dot but spaced further apart (tikz<br>only)                |
| loosely-dash-dot-dot | The same as dash-dot-dot but spaced further apart<br>$(tikz \text{ only})$  |
| loosely-dashed       | The same as dashed but spaced further apart                                 |
| loosely-dotted       | The same as dotted but spaced further apart                                 |
| solid                | A solid line, like default, but supports extending                          |
|                      | rules                                                                       |
| solid-circles        | A series of filled circles (tikz only)                                      |
| strut                | An invisible (0pt) strut is drawn in place of a solid rule.                 |

Table 2: Available line-style settings (cont.)

#### line-style=solid

The default and solid line styles are nearly the same, except that the solid line (as of version 1.1) supports the rule-extension commands described in section [3.5.](#page-8-0) This means that if you want a solid rule with altered top or bottom extensions, you must explicitly set the line style to solid. If you make no calls to \SetMCRule after loading multicolrule, the column divider will continue to behave exactly as it does with the ordinary multicol package.

L.

You can alter the rule's width and color either through \SetMCRule with the width and color keys described in sections [3.3](#page-7-1) and [3.2,](#page-7-0) respectively, or directly by changing the value of \columnseprule and renewing the

\columnseprulecolor macro.

The dots style and its variants are rendered with a period (.) in the currently active font. This is one of the styles, mentioned above, that do not change their size as the line width increases. The same is true of custom tiles.

The dotted styles differ from dots in that the former are squares with side lengths equal to \columnseprule. This mirrors the behavior of the equivalently named dotted patterns in tikz.

The strut style draws a 0pt rule. Like every other line style, however, the value of \columnseprule must be greater than 0pt for it to be drawn. An invisible rule can be

useful if you want to disable a rule in the middle of a cycle of patterns or in conjunction

#### <span id="page-6-0"></span>3.1.1 Custom Patterns

custom-tile = { $\langle pattern \rangle$ } { $\langle space \ above \rangle$ } { $\langle space \ below \rangle$ }

custom-tile= {\SparkleBold} {16pt}{16pt}

custom-pattern= {\HandRight} {0pt}{0pt}

custom-line={\path  $(TOP)$  to [ornament=88] (BOT); }

There are three options to create custom rules with multicolrule. The first is the custom-tile key. This creates a rule consisting of vertically stacked boxes of arbitrary content—the tile—running the height of the column separator. The custom-tile key takes three parameters, which must all be enclosed brackets and may not be omitted. The first should contain the tokens you want to appear as the content of the tile. The second is a dimension specifying the leading vertical space to apply above each copy of the tile.  $\,{}^{\circ}\!\!\!\!\!\!\!{}^{\prime}\!\!\!\!\!{}^{\prime}$  $\,{}^*$ 

custom-pattern = { $\langle pattern \rangle$ } { $\langle shift down \rangle$ } { $\langle shift up \rangle$ }

The second custom option is with the custom-pattern key. The syntax is identical to that for custom-tile, but the content you specify will appear once per page or column pair (if the columns occupy less than a full page). This content will be vertically cen-  $\mathbb{R}$ 

custom-line = { $\langle$  draw command}}

The third custom pattern involves setting your own tikz drawing function using the key custom-line. The rule in this section is drawn with an ornament from pgfornaments. Obviously, this feature requires tikz support. The value you provide to the custom-line key should consist of a tikz command, such as \draw or \path, without the surrounding tikzpicture environment.

Before the drawing command is called, multicolrule will set up a tikzpicture with both the x- and y-coordinates scaled to points, and two nodes, named (TOP) and (BOT), which are set to the coordinates of the top and bottom of the rule. You can then specify your own \draw or \path function in whatever way you like. The rule separating these columns was drawn with a decorative

The third is a dimension specifying the trailing vertical space to insert below each copy of the tile.

with the extend various extend options. See

section [3.5.](#page-8-0)

The rule in this section uses the \SparkleBold symbol from bbding. Notice that when you use the custom-tile parameter, or any of the other custom key commands, you do not specify a separate line-style. If you try to provide both, the last style given in the list will be the one that is kept.

tered if the second and third parameters are both 0pt. You can shift the content down by increasing the second parameter, and up by increasing the third. The rule in this section uses the \HandRight symbol from bbding.

element from the pgfornaments package.

This function will use the color set in \columnseprulecolor if you don't set it explicitly within the tikz command, but you must provide everything else necessary to draw the line correctly, including the line width. Note that nothing limits you to drawing a picture that fits within the space between the columns. If the rule is wider than the available space, it will be centered between the columns and overlap the text. Normally, of course, that will be undesirable, but you can use it to your advantage in certain cases. The file mcrule-example.pdf contains examples showing the effect of a rule that is too wide, as well as a custom rule which includes horizontal rules at the top and bottom of the column.<sup>[2](#page-6-1)</sup>

<span id="page-6-1"></span><sup>2</sup>This latter rule was developed as an answer to [StackExchange question 473828.](https://tex.stackexchange.com/questions/473828/horizontal-rules-before-and-after-multicols)

#### <span id="page-7-0"></span>3.2 Colors

line-style=solid, width=2pt color-model=cmy,  $color={0.7,0.5,0.3}$ 

line-style= dash-dot-dot, width=thick

You can set colors for the rule through the color and, optionally, the color-model keys. multicolrule loads the xcolor package to manage colors, and the color parameter accepts any name that xcolor recognizes, either natively or as the result of any names you have defined with \definecolor (see the xcolor documentation). Note that if you want to use color names that are defined through the one of xcolor's package options, you must load xcolor before both multicolrule and tikz with the relevant options.

To specify a color by a numeric specification, you use the color-model parameter to specify any color model that xcolor recognizes (rgb, cmy, etc), and color to hold the

#### <span id="page-7-1"></span>3.3 Width

You can set the width of the rule with the width key. Legal values are any explicit dimension or dimension expression, as well as one of the names listed in table [3.](#page-7-3) These names parallel those used by tikz, except that spaces in the key names are replaced with hyphens.

<span id="page-7-3"></span>The current width of the rule is kept in \columnseprule, just as in vanilla LATEX, color-specification list. Because that list is itself comma-separated, you must enclose it in brackets.

The current color setting can always be found in \columnseprulecolor. If you are running in twocolumn mode without multicol, this command will be provided and colors will work the same way they do with multicol. Note that setting the color key causes \columnseprulecolor to be rede fined within the current group only. If you directly redefine \columnseprulecolor, the color of the custom rule will reflect this setting. This way, the settings of any packages that might alter the rule color will be respected.

and if it is set separately, the custom rule's width will reflect this change. Note that although some line styles do not depend directly on \columnseprule to calculate their actual width, the value of \columnseprule must be greater than 0pt for any rule to appear. This behavior is intentional and is in keeping with the way the default column rules work.

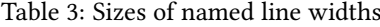

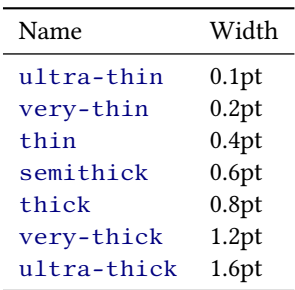

#### <span id="page-7-2"></span>3.4 Repeated Rules

line-style= dash-dot-dot, triple=2pt

You can draw multiple, adjacent copies of any rule by setting the number of times to draw the rule with the repeat key. The space between copies is controlled with the

repeat-distance key. Initially, this distance is set to \columnseprule. Note that you must enter an actual dimension expression for this distance. The names used for line widths are not accepted.

帯 諎 йî Лĭ Ш йì -88 -iii -iii

The keys single, double, and triple are shorthand methods to set the number of repeats and the repeat-distance at

#### <span id="page-8-0"></span>3.5 Extended Rules

You can specify an additional amount by which the top or bottom of the rule projects beyond the column's natural length with the keys extend-top and extend-bot, each of which can be set to a dimension expression. Extending the top of the rule with a positive dimension will push the columns down from any preceding material. A positive value for extend-bot does the same in the other direction when a column ends in the middle of a page, but the rule will extend into the the bottom margin if the column goes to the end of the page.

Note that positive values for extending the rules should be used with caution and only in situations where you need a special effect for one column or a small multicol environment. (See section [3.6](#page-9-0) for a way to limit the change to one or a few columns.)

The extend-fill key is a boolean option that, when set to true, will extend the rule to occupy any space between the bottom of the columns and the end of the text area. Providing the key with no value is equivalent to extend-fill=true. This option is only relevant for the multicols environment. It will have no effect with either multicols\* or the plain LHEX two-column mode.

If you want text below and on the same page as the multicols environment when using extend-fill, you can reserve space for it with extend-reserve, which takes a dimension expression specifying the vertical the same time. If you use the key without a value repeat-distance is set to \columnseprule.

There are no checks made to ensure that repeated rules will fit in the available space between columns, so you should be careful using these commands, especially with thicker rules.

Overprinting and other bizarre effects can result from extending the rule in the wrong place. Negative values for both keys may be more generally useful, as they have the effect of shrinking the rule. This behavior is illustrated with the rule for this section.

The expand and shift keys provide shorthands for two common situations. You can use expand to set the same value for extend-top and extend-bot For example, expand=-16pt is equivalent to extend-bot=-16pt, extend-top=-16pt. The shift key moves the rule downward for positive values and upward for negative ones without changing the overall length of the rule. More precisely, shift=x translates to extend-bot=x, extend-top=-x. For example, shift=16pt is equivalent to extend-bot=16pt, extend-top=-16pt.

space to leave available after the rule. If the value is greater than zero, the height of the extended line will be reduced by the reserved amount plus the value of \multicolsep. In other words, you only have to specify the actual space you need for the text itself, not the space that multicol adds automatically below the columns. Note that if the amount you request for reserved space is less than the amount actually available at the end of the page, the rule will not extend below the columns and you probably will find this material spilling onto the next page anyway.

line-style=dashed,

expand=-16pt

line-style=solid, extend-fill

#### <span id="page-9-0"></span>3.6 Rule Patterns

<span id="page-9-1"></span>\DeclareMCRulePattern \DeclareMCRulePattern { $\langle$ name}} { $\langle$ key-value list}}

patterns={right-hand,  $left$ -hand See the code sample below for the definitions of the patterns

A pattern refers to a bundle of settings used by multicolrule. Although you can use patterns as a shortcut to save you a little typing, their main purpose is to let you to alter individual rules within a multicol environment. For example, if you have three-column text, you can make the left rule different from the right one. In two-column text, you can have different rules for alternating pages. **R Rg**  $\mathbb{R}$ 

You declare a pattern for a line style with the command \DeclareMCRulePattern.  $\mathbb{F}$  fect, its settings are applied The  $\langle name \rangle$  should consist of letters and hyphens only. The  $\langle key-value \; list \rangle$ can contain all keys that  $\frac{1}{\sqrt{2}}$ are valid for \SetMCRule

with the exception of patterns, which is filtered out. In other words, if you put something like patterns=foo in the pattern definition, it will be ignored. **RI** H  $\mathbb{Z}$ 

a pattern, you can use it as a value for the patterns  $\frac{1}{2}$ argument of \SetMCRule. This key can accept either a single pattern or a commaseparated list of patterns. If you use a comma-separated list, make sure you enclose it in braces. EI -<br>ଆ

When a pattern is in efon top of the prior settings. If you set the key to an  $\epsilon$ empty list, any patterns currently in effect will be can-  $_{\circledast}$ celed, and multicolrule will

revert to the previous settings.

Once you have declared say a rule is drawn between If the patterns key contains more than one pattern, multicolrule will cycle through the list of patterns, using one pattern each time columns. Note that the patterns do not cycle within a single column separator if you use the repeat key. This cycle is global, so if the number column separators is not a multiple of the number of patterns and you start a new multicols environment with the same patterns in effect, the cycle will pick up where it left off. Every time you set new patterns, however, the cycle begins anew with the first pattern in the list.

The columns above were defined with the following commands:

\DeclareMCRulePattern{left-hand}{custom-tile={\HandLeft}{8pt}{8pt}} \DeclareMCRulePattern{right-hand}{custom-tile={\HandRight}{8pt}{8pt}} \begin{multicols}{3}

\SetMCRule{patterns={right-hand,left-hand}}

...

patterns=shrink-me, pattern-for=1 See the code sample below for the definition of 'shrink-me'

If you want to alter the rule only for certain column separators, you can use the pattern-after and pattern-for keys, both of which take integer values, in conjunction with patterns.

The pattern-for key means "use the given pattern or patterns for this many column separators only." Afterwards, the pattern will be disabled, meaning that it won't be applied any more and only the settings applied directly will be in effect until it is reset. A negative value to this key means that the patterns will be repeated indefinitely. The default is  $-1$ .

#### The pattern-after

key means "wait until after this many column separators before starting to apply the pattern. The default is 0. If you use it in conjunction with pattern-for, the count of modified column separators begins after the skipped columns.

For example, suppose

<sup>\</sup>end{multicols}

you have four-column text and want to alter the third column separator on the first page of the environ-ment only.<sup>[3](#page-10-2)</sup> You could accomplish this task with the code below.

Using predefined patterns adds processing overhead, since they must be applied each time the rule is drawn. Therefore it is more efficient to avoid patterns unless you need to actually change the line style from column to column, although if you compile on a reasonably modern computer, you are unlikely to notice too much delay.

Note that any settings you provide in the same

command where you apply a patterns key do not alter definition of the pattern, even if they come after the patterns key. Such settings will take effect before the pattern is applied and will reappear after the pattern ends, if it does.

Shrinking the final two column separators in four-column text:

```
\DeclareMCRulePattern{shrink-me}{line-style=solid,
   extend-top=-3\baselineskip}
\begin{multicols}{4}
  \SetMCRule{patterns=shrink-me,pattern-after=1,pattern-for=2}
  ...
\end{multicols}
```
# <span id="page-10-0"></span>4 Implementation

```
1 \langle *package)
```

```
\angle (@@=mcrule)
```
### <span id="page-10-1"></span>4.1 Preliminaries

```
3 \ProvidesExplPackage {multicolrule} {2020/09/14} {1.3a}
```

```
4 {Decorative vertical rules between columns}
```
We always need these packages.

- <sup>5</sup> \RequirePackage{l3keys2e}
- <sup>6</sup> \RequirePackage{xpatch}
- <sup>7</sup> \RequirePackage{xcolor}
- <sup>8</sup> \RequirePackage{scrlfile}

#### Define the messages we use.

- <sup>9</sup> \msg\_new:nnn {multicolrule} {patch-success} {Patched~#1.}
- <sup>10</sup> \msg\_new:nnn {multicolrule} {patch-failure} {Error~patching~#1.}
- <sup>11</sup> \msg\_new:nnnn {multicolrule} {tikz-required} {Tikz~required}
- <sup>12</sup> {The~'#1'~setting~requires~tikz~to~work.~Either~load~tikz~before~you~load~

```
multicolrule~or~use~multicolrule's~'tikz'~package~option.}
```
- <sup>14</sup> \msg\_new:nnnn {multicolrule} {multicol-loaded} {Multicol~loaded} {You~are~
- <sup>15</sup> using~the~'twocolumn'~option~with~multicol~already~loaded.~You~will~likely~
- run~into~problems.}
- <sup>17</sup> \msg\_new:nnnn {multicolrule} {pattern-undefined} {Pattern~undefined}
	- <sup>18</sup> {The~multicolrule~pattern~'#1'~has~not~been~defined.}

Flags for package options

- <sup>19</sup> \bool\_new:N \g\_\_mcrule\_twocolumn\_bool
- <sup>20</sup> \bool\_new:N \g\_\_mcrule\_use\_tikz\_bool
- <sup>21</sup> \bool\_new:N \g\_\_mcrule\_paracol\_bool

\g\_\_mcrule\_twocolumn\_bool \g\_\_mcrule\_use\_tikz\_bool

<span id="page-10-2"></span> $3R$ emember that you have one less column separator than you have columns.

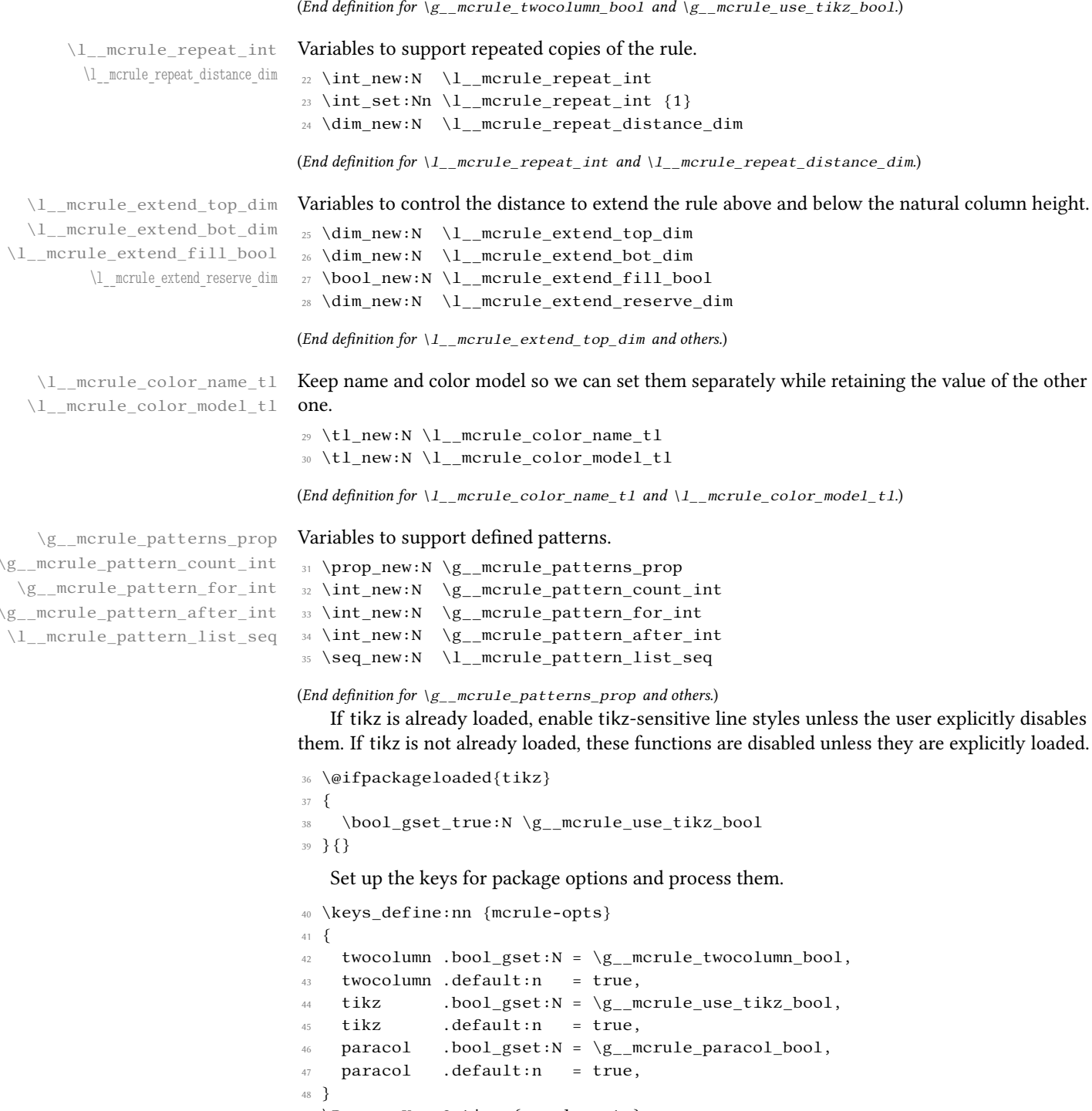

<sup>49</sup> \ProcessKeysOptions{mcrule-opts}

#### <span id="page-12-0"></span>4.2 Patching Output Routines

Now that we know what mode we're going to run in, we patch the output routine(s) to substitute our custom rule for the vanilla one. Since multicol doesn't fully support twocolumn mode, we patch one or the other, but not both.

First we set some stubs for functions we'll need to redirect depending on the mode we're operating in.

\\_mcrule\_column\_height: Returns the fixed height of the columns. The actual code to calculate the height is set when we set the appropriate mode.

 $50 \text{ } \csc$  new:Npn \\_ mcrule column height: {}

(End definition for  $\_{$ 

\\_\_mcrule\_column\_depth: Returns the maximum depth of the columns. The actual code to calculate the depth is set when we set the appropriate mode.

<sup>51</sup> \cs\_new:Npn \\_\_mcrule\_column\_depth: {}

(End definition for  $\_{$ mcrule\_column\_depth:.)

\\_\_mcrule\_column\_overflow: Returns the amount by which text overows the bottom of the columns. This situation occurs in multicol when \maxbalancingoverflow is greater than 0 (by default it's 12pt) and there would otherwise be a widow at the end of the environment, so we don't check for it in two-column mode.

```
52 \cs_new:Npn \__mcrule_column_overflow: {0pt}
```

```
(End definition for \_{
```
\ mcrule patch mcol\_output:N We create a helper macro to simplify patching the appropriate part of the relevant multicol routines. The search and replace texts are identical across several routines, so only the name of the function to be patched needs to be passed as a parameter. We make \columnseprulecolor part of \mcruledivider so that we can set the color as part of a style pattern.

```
53 \cs_new_protected:Npn \__mcrule_patch_mcol_output:N #1
54 {
55 \xpatchcmd{#1} {\columnseprulecolor\vrule\@width\columnseprule}
56 {\mcruledivider}
57 {\msg_info:nnn {multicolrule} {patch-success} {#1}}
58 {\msg_info:nnn {multicolrule} {patch-failure} {#1}}
59 }
```
(End definition for  $\_{\text{metric}}$  patch\_mcol\_output:N.)

```
\ mcrule patch twocol output:N The same idea as above, only for the vanilla twocolumn mode.
                        60 \cs_new_protected:Npn \__mcrule_patch_twocol_output:N #1
                        61 {
                        62 \xpatchcmd{#1} {\normalcolor\vrule\@width\columnseprule}
                        63 {\mcruledivider}
```

```
64 {\msg_info:nnn {multicolrule} {patch-success} {#1}}
```

```
65 {\msg_info:nnn {multicolrule} {patch-failure} {#1}}
```
<sup>66</sup> }

(End definition for  $\_{\_mcr}$  ncrule\_patch\_twocol\_output:N.)

Now the actual patching begins.

 $67 \text{ book if:NTF } g \text{ merule two} column bool$ 

```
68 {
```

```
\@ifpackageloaded{multicol}
```
<sup>70</sup> {\msg\_warning:nn {multicolrule} {multicol-loaded}}{}

Default ETEX lacks \columnseprulecolor, so if we're in two-column mode, we provide it here.

```
71 \cs_gset:Npn \columnseprulecolor {\normalcolor}
```
In vanilla twocolumn mode, the column height and depth can be taken directly from \@outputbox.

```
72 \ \cos gset: Npn \ \mbox{ column height}: {\boxtimes ht:N \@outputbox}73 \cs_gset:Npn \__mcrule_column_depth: {\box_dp:N \@outputbox}
```
Now patch the relevant code in \@outputdblcol, replacing the hard-coded rule with a macro that we can overwrite.

<sup>74</sup> \ mcrule patch twocol output:N \@outputdblcol

bidi has two output routines to patch, and it insists on being loaded after xcolor, tikz, and multicol, so it must always be loaded after us. We use \AfterPackage from scrlfile to insert the patch if bidi is loaded later on.

```
75 \AfterAtEndOfPackage*{bidi}
76 {
77 \__mcrule_patch_twocol_output:N \RTL@outputdblcol
78 \ mcrule patch twocol output:N \LTR@outputdblcol
79 }
80 }
   Now patch for multicol.
81 {
```

```
\RequirePackage{multicol}
83 \__mcrule_patch_mcol_output:N \LR@column@boxes
```
<sup>84</sup> \\_\_mcrule\_patch\_mcol\_output:N \RL@column@boxes

In LTR mode, we are invoked after a column has been typeset, which destroys their boxes in the process. So the only boxes we can be sure still exist are \mult@rightbox, which will be set to the same column height as all the others, and \mult@nat@firstbox, which contains the first column at its natural height.

```
85 \cs_gset:Npn \__mcrule_column_height:
86 {
87 \box_ht:N \mult@rightbox
88 }
```
Since the depth can differ from column to column, we use  $\dim\$ tw@, which multicol uses to hold the maximum depth of all the columns already typeset, but as it won't have reached the final one yet, we check that too. This could lead to an inconsistent height in the event that there are 3 or more columns and a middle column has a significantly larger depth than either the previous columns or the last column, but for now it does not seem worth accounting for a condition that is likely to be very rare in actual user documents.

```
89 \cs_gset:Npn \__mcrule_column_depth:
90 \frac{1}{2}
```
<sup>91</sup> \dim\_max:nn {\dimen\tw@}{\box\_dp:N \mult@rightbox} <sup>92</sup> }

To avoid widows, multicol allows some overflow, by default up to 12pt, and so it's possible that some text will overflow beyond the fixed bottom of the column. In this case, our rule won't descend far enough. To correct, we measure the column overflow as the difference between the natural height of the first box and the height of the last column, and add that amount if it's greater than 0pt.

```
93 \cs gset:Npn \ mcrule column overflow:
94 {
95 \dim_max:nn {\box_ht:N \mult@nat@firstbox - \box_ht:N \mult@rightbox}{0pt}
96 }
```
We need to reissue \LRmulticolcolumns to update the actual code in \mc@align@columns.

97 \LRmulticolcolumns

The bidi package supplies its own versions of most core multicol functions, including the output boxes. Much of this is unnecessary, as current versions of multicol support printing the columns in right-to-left order, and the effect is to leave the original multicol definitions loaded but unused. As a result, after these changes, the multicol commands \LRmulticolcolumns and \RLmulticolcolumns have no visible effect. First we replace bidi's copies of the column boxes routines with our patched version.

```
98 \AfterPackage! {bidi}
99 {
100 \cs_gset_eq:NN \LTR@column@boxes \LR@column@boxes
101 \cs_gset_eq:NN \RTL@column@boxes \RL@column@boxes
```
While we're at it, we also redefine \LRmulticolcolumns and \RLmulticolcolumns so they work the way people expect them to.

```
102 \cs_gset_eq:NN \LRmulticolcolumns \LTRmulticolcolumns
103 \cs_gset_eq:NN \RLmulticolcolumns \RTLmulticolcolumns
104 }
105 }
```
### <span id="page-14-0"></span>4.3 Creating the Rules

Now we declare utility functions for different rule types.

#### \mcruledivider

This is the function directly called by the patched output routines. Its main purpose is to call the internal function \mcrule\_divider:, which contains the actual rule-typesetting instructions, the number of times specified in  $\lq 1$ \_mcrule\_repeat\_int. multicol puts the rule in a group in order to keep the color contained, which means that any local changes here will be lost at the end of the rule. For this reason, we must set the pattern, if any, here in order to support having different line styles between different columns.

```
106 \cs_new_protected:Npn \mcruledivider
107 {
```
If the pattern-after counter is set, wait that many iterations of the rule before we apply the patterns.

```
108 \int compare:nNnTF {\g_mcrule pattern after int} > {\c_zero_int}
109 {
110 \int_gdecr:N \g__mcrule_pattern_after_int
111 }
112 \frac{112}{2}
```
Don't change if the pattern is empty or the pattern-for counter has expired. The way the logic works here, negative values of pattern-for result in an indefinite number of repeats.

```
113 \bool_lazy_and:nnT
114 {\int_compare_p:nNn {\seq_count:N \l_mcrule_pattern_list_seq} > {\c_zero_int}}
115 {! \int_compare_p:nNn {\g__mcrule_pattern_for_int} = {\c_zero_int}}
116 {
117 \int_gincr:N \g__mcrule_pattern_count_int
118 \int_compare:nNnT {\g__mcrule_pattern_count_int} >
119 {\seq_count:N \l__mcrule_pattern_list_seq}
120 \left\{121 \int_gset:Nn \g__mcrule_pattern_count_int {\c_one_int}
122 }
123 \tl_set:Nx \l_tmpa_tl {\seq_item:Nn \l__mcrule_pattern_list_seq
{ \qquad \qquad } \{ \g\_\text{mcrule}\text{1pt}{\text{pattern}\_\text{count}\_\text{int} } \}125 \tilde{\text{Lif\_blank:VF} \l_\text{tmpa_t1}}126 \{127 \__mcrule_set_pattern:V \l_tmpa_tl
128 }
129 \int_compare:nNnT {\g__mcrule_pattern_for_int} > {\c_zero_int}
130 {
131 \int_gdecr:N \g__mcrule_pattern_for_int
132 }
133 }
134 }
```
Now that the pattern has been changed we can set the color.

```
135 \columnseprulecolor
```
We only call \mcrule\_divider: if  $\column$ columnseprule  $> 0$ , so that all line styles can be turned off by setting it to 0, just as is the case with the vanilla rules.

```
136 \bool_lazy_and:nnT
137 {\dim_compare_p:nNn {\columnseprule} > {\c_zero_dim}}
138 {\int_Compare_p:nNn {\l___mcrule_repeat_int} > {\c_zero_int}}139 {
140 \mcrule divider:
\text{141} \prg_replicate:nn {\l_mcrule_repeat_int - \c_one_int}
142 \left\{143 \hspace{\l__mcrule_repeat_distance_dim}
144 \mcrule_divider:
145 }
146   }
147 }
```

```
\__mcrule_column_total_height:
          \__mcrule_column_total_depth:
                                 Get column height and depth with any explicit alterations.
                                 148 \cs new:Npn \ mcrule column total height:
                                 149 {
                                 150 \dim eval:n {\_mcrule_column_height: + \_mcrule_column_depth: +
                                 151 \_mcrule_extend_column_top: + \_mcrule_column_overflow: + \_mcrule_extend_column_bo
                                 152 }
                                 153 \text{ } \csc n new:Npn \_ mcrule_column_total_depth:
                                 154 {
                                 155 \dim_eval:n {\__mcrule_column_depth: + \__mcrule_column_overflow: +
                                 156 \ mcrule extend column bottom: }
                                 157 }
                                 (End\ definition\ for\ \ \_\mer{mcrule\_column\_total\_height:\ and\ \ \_\mer{mcrule\_column\_total\_depth:\}})\__mcrule_extend_column_top: Currently, the extend amount for the top is just the \l_@@_extend_top_dim distance. In the
                                 future we may allow more complex criteria, such as by odd or even page, or on a particular page.
                                 Although these might theoretically be useful, I'm not going to implement them until someone
                                 comes along with a use-case for it.
                                 158 \text{ } \csc new:Npn \_ mcrule_extend_column_top:
                                 159 {
                                 160 \l_mcrule_extend_top_dim
                                 161 }
                                 (End definition for \langle mcrule extend column top:.)
        \ mcrule extend column bottom: The extend-fill option, which is only applicable with multicol, extends the rule from the
                                 bottom of the column to the end of the text area, minus whatever reserved space the user
                                 specifies. If there's less space available than requested, we give everything we can.
                                 162 \cs_new:Npn \__mcrule_extend_column_bottom:
                                 163 {
                                 164 \bool lazy and:nnTF
                                 165 {\bool_if_p:n {\l__mcrule_extend_fill_bool}}
                                 166 {\bool_not_p:n {\g__mcrule_twocolumn_bool}}
                                 167 {
                                 168 \dim compare:nNnTF
                                 169 {\qquad - \sum mcrule\_column\_height: - \sum mcrule\_extend\_reserve:} > {\c_zero\_dim}170 {\@colroom - \_mcrule_column_height: - \_mcrule_extend_reserve:}
                                 171 {\c_zero_dim}
                                 172 }
                                 173 {\l__mcrule_extend_bot_dim}
                                 174 }
                                 (End definition for \_{\text{metric}}extend_column_bottom:.)
  \__mcrule_extend_reserve: The reserved space is the amount of user-provided space we want, but we also have to account
                                 for the space added with \multicolsep.
                                 175 \cs_new:Npn \__mcrule_extend_reserve:
                                 176 {
                                 177 \dim_compare:nNnTF {\l_mcrule_extend_reserve_dim} > {\c_zero_dim}
                                 178 {\dim_eval:n {\l_mcrule_extend_reserve_dim + \multicolsep}}
                                 179 {\c_zero_dim}
                                 180 }
```
(End definition for  $\_{\_mcr}$  mcrule\_extend\_reserve:.)

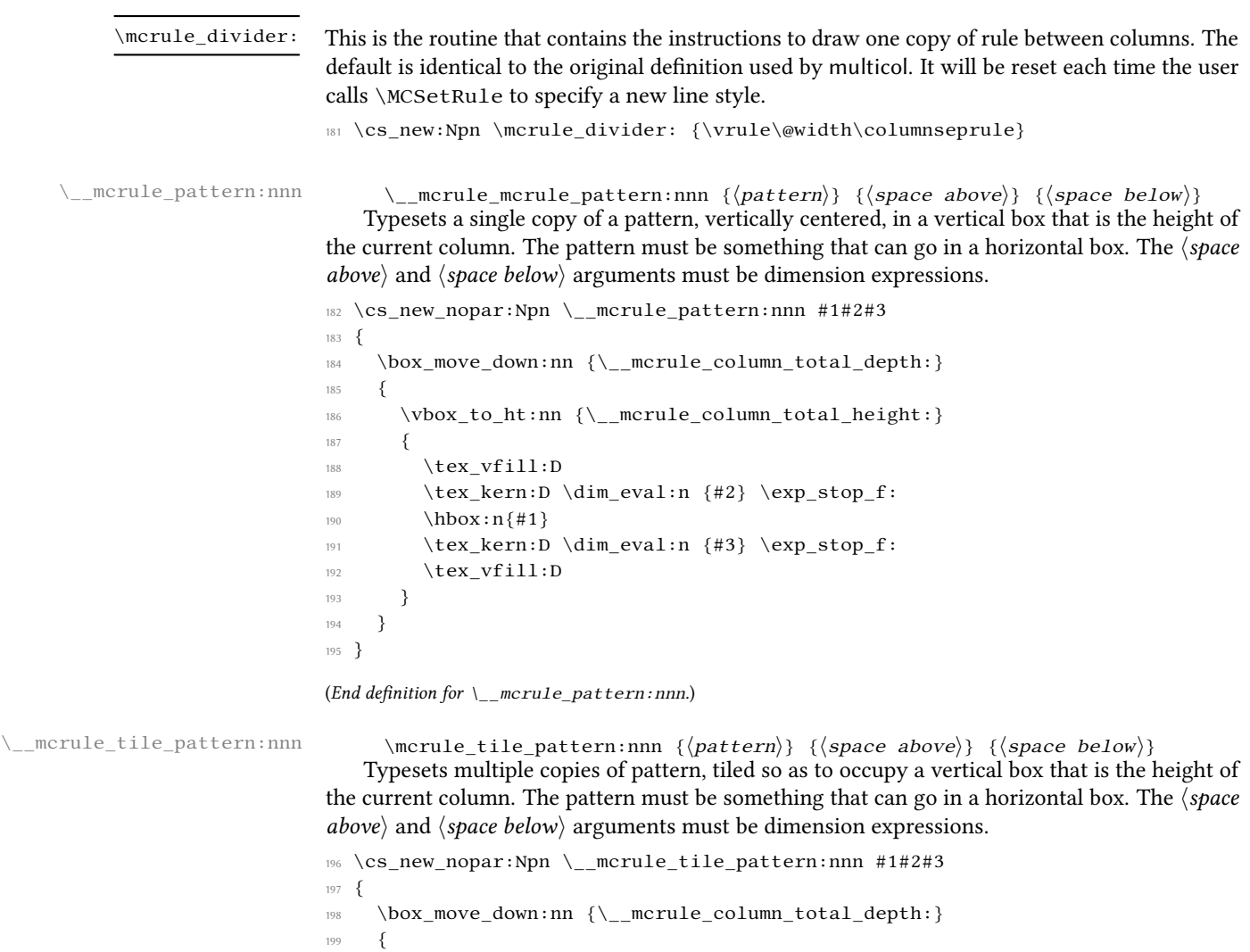

 $\verb|2000| \vbox_to_\ht:nn {\_\_merule\_column\_total\_height:}$ 

 $\label{lem:main} $$\text_ker\:\D \dim_eval:n {\#2} \exp_stop_f:$ 

206 \tex\_kern:D \dim\_eval:n {#3} \exp\_stop\_f:

```
(End definition for \_{
```
 $202 \quad \text{tex_cleaders:}$  \thex\_cleaders:D \vbox:n

205 \hbox:n{#1}

 $208$   $\,\,$   $\,\,$   $\,\,$   $\,\,$   $\,\,$   $\,\,$   $\,\,$   $\,\,$   $\,\,$   $\,\,$   $\,\,$   $\,\,$   $\,\,$   $\,\,$   $\,\,$   $\,\,$   $\,\,$   $\,\,$   $\,\,$   $\,\,$   $\,\,$   $\,\,$   $\,\,$   $\,\,$   $\,\,$   $\,\,$   $\,\,$   $\,\,$   $\,\,$   $\,\,$   $\,\,$   $\,\,$   $\,\,$   $\,\,$   $\,\,$   $\,\,$ 

<sup>201</sup> {

<sup>203</sup> {

 $207$   $\qquad \qquad \}$ 

<sup>209</sup> } 210  $\qquad$  } <sup>211</sup> }

```
\_mcrule_line_pattern:nnnn \__mcrule_mcrule_line_pattern:nnnn {\tikz-name}} {\height} {\space above}}
                                      \{\langle space\ below\rangle\}This function can draw a line pattern using either a tikz name or directly (as a tiled pattern).
                                 The latter case is currently limited to line patterns that can be described in terms of a solid line
                                 of length \langle height \rangle separated by spaces above and/or below the line.
                                 212 \cs_new:Npn \__mcrule_line_pattern:nnnn #1#2#3#4
                                 213 {
                                 214 \bool_if:NTF \g__mcrule_use_tikz_bool
                                 215 {
                                 216 \__mcrule_pattern_line:n {#1}
                                 217 }
                                 218 {
                                 219 \__mcrule_tile_pattern:nnn {\rule{\columnseprule}{#2}}{#3}{#4}
                                 220 }
                                 221}
                                 (End definition for \langle mcrule line pattern:nnnn.)
       \_mcrule_solid_line: Unlike the default solid line, which is created with a simple \vrule, this version allows us to
                                 extend the line beyond the natural space of the column.
                                 222 \text{ } \csc new:Npn \_mcrule_solid_line:
                                 223 \quad224 \rule[-\__mcrule_column_total_depth:]{\columnseprule}{\__mcrule_column_total_height:}
                                 225 }
                                 (End definition for \_{\__mcrule_strut: Uses a zero-width rule, regardless of the actual value of \columnseprule.
                                 226 \cs_new:Npn \__mcrule_strut:
                                 227 \frac{2}{7}228 \rule[-\_mcrule_column_total_depth:]{0pt}{\__mcrule_column_total_height:}
                                 229 }
                                 (End definition for \_{mcrule_strut:.)
                                 4.3.1 Tikz-only Routines
                                 If we're supporting tikz, make sure it's loaded and redefine the relevant functions. We turn off
                                 expl3 syntax to load the package because tikz relies on 2e catcodes, especially for spaces.
                                 230 \bool if:NTF \g mcrule use tikz bool
```

```
231 \frac{23}{2}232 \ExplSyntaxOff
233 \RequirePackage{tikz}
234 \ExplSyntaxOn
```
\\_\_mcrule\_tikz\_picture:n \\_\_mcrule\_tikz\_picture:n { $\langle$ draw function}}

Set up the tikzpicture environment and declare two nodes, named (TOP) and (BOT). This way we can pass a \draw routine directly, without worrying about the line's coordinates.

```
235 \cs_set:Npn \__mcrule_tikz_picture:n #1
236 {
237 \begin{tikzpicture}[x=1pt,y=1pt,inner~sep=0pt,outer~sep=0pt,
238 baseline={([yshift=\__mcrule_column_total_depth:]current~bounding~box.south)}]
239 \node (TOP) at (0, \setminus \text{mcrule column total height:}) {};
```
240 \node (BOT) at  $(0,0)$  {};  $241$  #1 242 \end{tikzpicture} <sup>243</sup> }

(End definition for  $\_{$ 

\\_mcrule\_pattern\_line:n \\_mcrule\_mcrule\_pattern\_line:n {\tikz pattern}} For the tikz versions of the predefined lines, we just draw a line the length of the column box.  $\langle$  tikz pattern $\rangle$  should contain the name of a line style that tikz recognizes.

```
244 \cs_set:Npn \__mcrule_pattern_line:n #1
245 \quad246 \begin{tikzpicture}[x=1pt,y=1pt,inner~sep=0pt,outer~sep=0pt,
247 baseline={([yshift=\__mcrule_column_total_depth:]current~bounding~box.south)}]
\langle \draw[line~width=\columnseprule,#1] (0,\_mcrule_column_total_height:) -- (0,0);
249 \end{tikzpicture}
250 }
```
(End definition for  $\_{$ 

\\_\_mcrule\_circle: Draw a hollow circle with a diameter equal to \columnseprule. This will be used as a tile pattern.

```
251 \cs set:Npn \ mcrule circle:
252 {
253 \begin{tikzpicture}[x=1pt,y=1pt,inner~sep=0pt,outer~sep=0pt]
254 \draw (0,0) circle[radius=.5\columnseprule];
255 \end{tikzpicture}
256 }
(End definition for \_{
```
\\_\_mcrule\_solid\_circle: Draw a lled circle with a diameter equal to \columnseprule. This will be used as a tile pattern.

```
257 \cs_set:Npn \__mcrule_solid_circle:
258 {
259 \begin{tikzpicture}[x=1pt,y=1pt,inner~sep=0pt,outer~sep=0pt]
260 \fill (0,0) circle[radius=.5\columnseprule];
261 \end{tikzpicture}
262 }
263 }
```
(End definition for  $\_{$ mcrule\_solid\_circle:.)

In case tikz functions are not active, we provide stubs that issue error messages.

```
264 {
265 \cs_set:Npn \__mcrule_tikz_picture:n #1
266 {\msg_error:nnn {multicolrule} {tikz-required} {#1}}
267 \quad \csc new: Npn \quad \text{metern line:} n #1268 {\msg_error:nnn {multicolrule} {tikz-required} {#1}}
269 \cs new:Npn \ mcrule circle:
270 {\msg_error:nnn {multicolrule} {tikz-required} {circles}}
271 \cs_new:Npn \__mcrule_solid_circle:
272 {\msg_error:nnn {multicolrule} {tikz-required} {solid-circles}}
273 }
```
#### <span id="page-20-0"></span>4.4 Color

\\_mcrule\_set\_rule\_color: Reset color definition in \columnseprulecolor by name or by model and color specification.

```
274 \cs_new_protected:Npn \__mcrule_set_rule_color:
275 {
276 \tl_if_empty:NT \l__mcrule_color_name_tl
277 {
278 \tl_set:Nn \l__mcrule_color_name_tl {black}
279 }
280 \tl_if_empty:NTF \l__mcrule_color_model_tl
281 {
282 \cs_set:Npn \columnseprulecolor {\color{\l__mcrule_color_name_tl}}
283 }
284 {
285 \cs_set:Npn \columnseprulecolor
286 {\color[\l__mcrule_color_model_tl]{\l__mcrule_color_name_tl}}
287 }
288 }
```
(End definition for  $\_{merule}$   $\frac{1}{2}$   $\frac{1}{2}$   $\frac$ 

#### <span id="page-20-1"></span>4.5 Patterns

\\_\_mcrule\_set\_pattern\_list:n Sets a comma-separated list of patterns as a sequence for later use. The global counter that indicates where we are in the list is also reset here, so setting a list of patterns always means that the next rule will use the first pattern in the list.

```
289 \cs_new_protected:Npn \__mcrule_set_pattern_list:n #1
290 {
291 \seq_set_split:Nnn \l_mcrule_pattern_list_seq {,} {#1}
292 \int_gzero:N \g__mcrule_pattern_count_int
293 \int_gzero:N \g__mcrule_pattern_after_int
294 \int_gset:Nn \g__mcrule_pattern_for_int {-1}
295 }
```
(End definition for  $\_{merule}$   $\&$ 

\\_\_mcrule\_set\_pattern:n Set the keys an individual pattern. To avoid potential recursion and loops, we filter out the key

'pattern' when it appears in a pattern definition. \cs\_new\_protected:Npn \\_\_mcrule\_set\_pattern:n #1 { \prop\_get:NnNTF \g\_\_mcrule\_patterns\_prop {#1} \l\_tmpa\_tl

```
299 {
300 \keys set filter:nnV {mcrule} {patterns} \l tmpa tl
301 }
302 {
303 \msg_error:nnn {multicolrule} {pattern-undefined} {#1}
304 }
305 \tl_set:Nn \l_tmpa_tl {\prop_item:Nn \g__mcrule_patterns_prop {#1}}
306 }
307 \cs_generate_variant:Nn \__mcrule_set_pattern:n {V}
```

```
(End definition for \_{mcrule_set_pattern:n.)
```
#### <span id="page-21-0"></span>4.6 Key-Values

Set up all the key definitions. For the line styles, this involves resetting  $\rm\Im\,C$  norule divider: to an appropriate value.

```
308 \keys_define:nn {mcrule}
309 {
310 extend-top .dim_set:N = \l_mcrule_extend_top_dim,
311 extend-bot .dim_set:N = \l_mcrule_extend_bot_dim,
312 extend-fill .bool_set:N = \l_mcrule_extend_fill_bool,
313 extend-fill .default:n = true,
314 extend-reserve .dim_set:N = \lceil \cdot \rceil \lceil \cdot \rceil and \lceil \cdot \rceil and \lceil \cdot \rceil and \lceil \cdot \rceil and \lceil \cdot \rceil and \lceil \cdot \rceil and \lceil \cdot \rceil and \lceil \cdot \rceil and \lceil \cdot \rceil and \lceil \cdot \rceil and \lceil \cdot \rceil and \lceil \cdot \rceil an
315 expand .code:n = \{316 \dim_set:Nn \l__mcrule_extend_bot_dim {#1}
317 \dim set:Nn \l mcrule extend top dim {#1}318 },
319 shift .code:n = {
320 \dim_set:Nn \l__mcrule_extend_bot_dim {#1}
321 \dim_set:Nn \l__mcrule_extend_top_dim {\fp_to_dim:n {-1 * \l__mcrule_extend_bot_dim}}
322 \quad \frac{1}{2}323 line-style .choice:
324 line-style / default .code:n = \cs\_set: Npn \merule\_divide:325 {\vrule\@width\columnseprule},
\text{line-style } / solid.code:n = \cs_set:Npn \mcrule_divider:
327 {\__mcrule_solid_line:},
328 line-style / strut .code:n = \cs_set:Npn \mcrule_divider:
329 \qquad {\setminus \_merule\_strut:}330 line-style / dots .code:n = \cs_set:Npn \mcrule_divider:
331 {\__mcrule_tile_pattern:nnn {.}{1pt}{1pt}},
332 line-style / dense-dots .code:n = \cs_set:Npn \mcrule_divider:
333 {\__mcrule_tile_pattern:nnn {.}{1pt}{0pt}},
334 line-style / loose-dots .code: n = \cs_set: Npn \merule_divider:335 {\__mcrule_tile_pattern:nnn \{.\}{2pt}{2pt}},
336 line-style / circles .code:n = \cs_set:Npn \mcrule_divider:
\{\sum_{m} \text{crule\_title\_pattern:nnn } \{\sum_{m} \text{crule\_circle:}\} \{1pt\} \},338 line-style / dense-circles .code:n = \cs set:Npn \mcrule divider:
339 {\_mcrule_tile_pattern:nnn {\_mcrule_circle:}{1pt}{0pt}},
340 line-style / loose-circles .code:n = \cs_set:Npn \mcrule_divider:
341 {\__mcrule_tile_pattern:nnn {\__mcrule_circle:}{2pt}{2pt}},
342 line-style / solid-circles .code:n = \cs_set:Npn \mcrule_divider:
\verb|343| = \{\verb|\__mcrule\_title\_pattern:nnn |\_mcrule\_solid\_circle: \} {1pt} \},344 line-style / dense-solid-circles .code:n = \cs_set:Npn \mcrule_divider:
345 {\__mcrule_tile_pattern:nnn {\__mcrule_solid_circle:}{1pt}{0pt}},
346 line-style / loose-solid-circles .code:n = \cs_set:Npn \mcrule_divider:
347 {\__mcrule_tile_pattern:nnn {\__mcrule_solid_circle:}{2pt}{2pt}},
348 line-style / dotted .code:n = \cs_set:Npn \mcrule_divider:
\{\underline{\hspace{8pt}}\} \{\underline{\hspace{8pt}}\} \{\underline{\hspace{8pt}}\}350 line-style / densely-dotted .code:n = \cs_set:Npn \mcrule_divider:
351 {\__mcrule_line_pattern:nnnn {densely~dotted}{\columnseprule}{1pt}{0pt}},
352 line-style / loosely-dotted .code:n = \cs_set:Npn \mcrule_divider:
353 {\__mcrule_line_pattern:nnnn {loosely~dotted}{\columnseprule}{2pt}{2pt}},
354 line-style / dashed .code:n = \cs_set:Npn \mcrule_divider:
355 {\__mcrule_line_pattern:nnnn {dashed}{3pt}{1.5pt}{1.5pt}},
356 line-style / densely-dashed .code:n = \cs set:Npn \mcrule divider:
\{\_\{merule\_line\_pattern:nnnn} {\text{densely-dashed}} {\text{pt}} {\text{pt}} {\text{pt}}\},
```

```
358 line-style / loosely-dashed .code:n = \cs_set:Npn \mcrule_divider:
359 {\__mcrule_line_pattern:nnnn {loosely~dashed}{3pt}{3pt}{3pt}},
360 line-style / dash-dot .code:n = \cs set:Npn \mcrule divider:
361 {\__mcrule_pattern_line:n{dash~dot}},
362 line-style / densely-dash-dot .code:n = \cs set:Npn \mcrule divider:
363 {\__mcrule_pattern_line:n{densely~dash~dot}},
364 line-style / loosely-dash-dot .code:n = \cs_set:Npn \mcrule_divider:
365 {\__mcrule_pattern_line:n{loosely~dash~dot}},
366 line-style / dash-dot-dot .code:n = \cs_set:Npn \mcrule_divider:
367 {\__mcrule_pattern_line:n{dash~dot~dot}},
368 line-style / densely-dash-dot-dot .code:n = \cs_set:Npn \mcrule_divider:
369 {\__mcrule_pattern_line:n{densely~dash~dot~dot}},
370 line-style / loosely-dash-dot-dot .code:n = \cs_set:Npn \mcrule_divider:
371 {\_mcrule_pattern_line:n{loosely~dash~dot~dot}},
372 color .code:n = {
373 \tl set:Nn \l mcrule color name tl {#1}
374 \__mcrule_set_rule_color:
375 },
376 color-model .code: n = \{377 \tl_set:Nn \l__mcrule_color_model_tl {#1}
378 \ mcrule set rule color:
379 },
380 custom-line .code:n = \cs_set:Npn \mcrule_divider:
381 {\__mcrule_tikz_picture:n {#1}},
382 custom-pattern .code: n = \cs{ s} set:Npn \mcrule divider:
383 {\__mcrule_pattern:nnn #1},
384 custom-tile .code:n = \cs_set:Npn \mcrule_divider:
385 {\__mcrule_tile_pattern:nnn #1},
386 width .choice:,
387 width / ultra-thin .code:n = \dim_set:Nn \columnseprule {0.1pt},
388 width / very-thin .code:n = \dim_set:Nn \columnseprule {0.2pt},
389 width / thin .code:n = \dim_set:Nn \columnseprule {0.4pt},
390 width / semithick .code:n = \dim_set:Nn \columnseprule {0.6pt},
391 width / thick .code:n = \dim_set:Nn \columnseprule \{0.8pt\},
392 width / very-thick .code:n = \dim_set: Nn \column{1.2pt}{\n5.2pt}393 width / ultra-thick .code:n = \dim_set:Nn \columnseprule {1.6pt},
394 width / unknown .code:n = \dim_set:Nn \columnseprule {#1},
395 repeat .int_set:N = \l__mcrule_repeat_int,
396 repeat-distance .dim_set:N = \l__mcrule_repeat_distance_dim,
397 single .meta:n = {
398 repeat = 1,
399 repeat-distance = #1
400 },
401 single .default:n = \columnseprule,
402 double .meta:n = {
403 repeat = 2,
404 repeat-distance = #1
405 },
406 double .default:n = \columnseprule,
407 triple .meta:n = {
408 repeat = 3,
409 repeat-distance = #1
410 },
411 triple .default:n = \columnseprule,
```

```
412 patterns .code:n = \_\text{mcrule_set}\pattern_list:n {#1},
413 patterns .groups:n = {patterns},
414 pattern-after .int_gset:N = \gtrsim -mcrule_pattern_after_int,
415 pattern-for .int_gset:N = \gtrsim -mcrule_pattern_for_int,
416 }
```
# <span id="page-23-0"></span>4.7 User Interface

```
\SetMCRule Set all keys for multicolrule
```

```
\setminusSetMCRule \{\langle key-value\ list\rangle\}
```
All we do here is pass the argument to expl3's key-setting routine.

```
417 \NewDocumentCommand{\SetMCRule}{m}
418 \{419 \keys_set:nn {mcrule} {#1}
420 }
```
(End definition for  $\Set{SetMCRule}$ . This function is documented on page [4.](#page-3-3))

 $\Delta$  [\DeclareMCRulePattern](#page-9-1) \DeclareMCRule { $\langle$  hame} hey-value list

Declare a new style pattern. If a pattern of that name exists, it will be overwritten silently.

```
421 \NewDocumentCommand{\DeclareMCRulePattern}{m m}
422 \{423 \prop_gput:Nnn \g__mcrule_patterns_prop {#1} {#2}
424 }
(End definition for \Delta10.)
```
425 (/package)

# <span id="page-23-1"></span>Change History

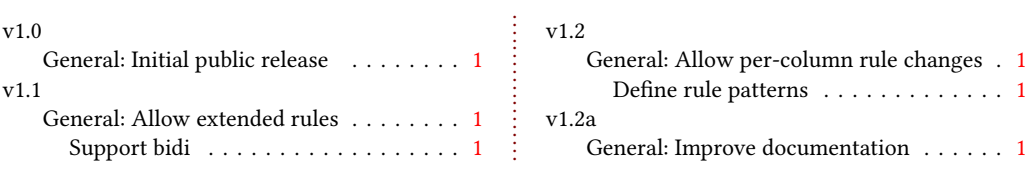

# <span id="page-23-2"></span>Index

The italic numbers denote the pages where the corresponding entry is described, numbers underlined point to the definition, all others indicate the places where it is used.

T \twocolumn . . . . . . . . . . . . . . . . . . . . . . [1](#page-0-1) . . . . . . . .